#### the extension of the SNTFS and the PDF state  $\mathbb{R}^n$

https://www.100test.com/kao\_ti2020/466/2021\_2022\_\_E7\_A3\_81\_ E7\_9B\_98\_E4\_BC\_98\_E5\_c67\_466027.htm

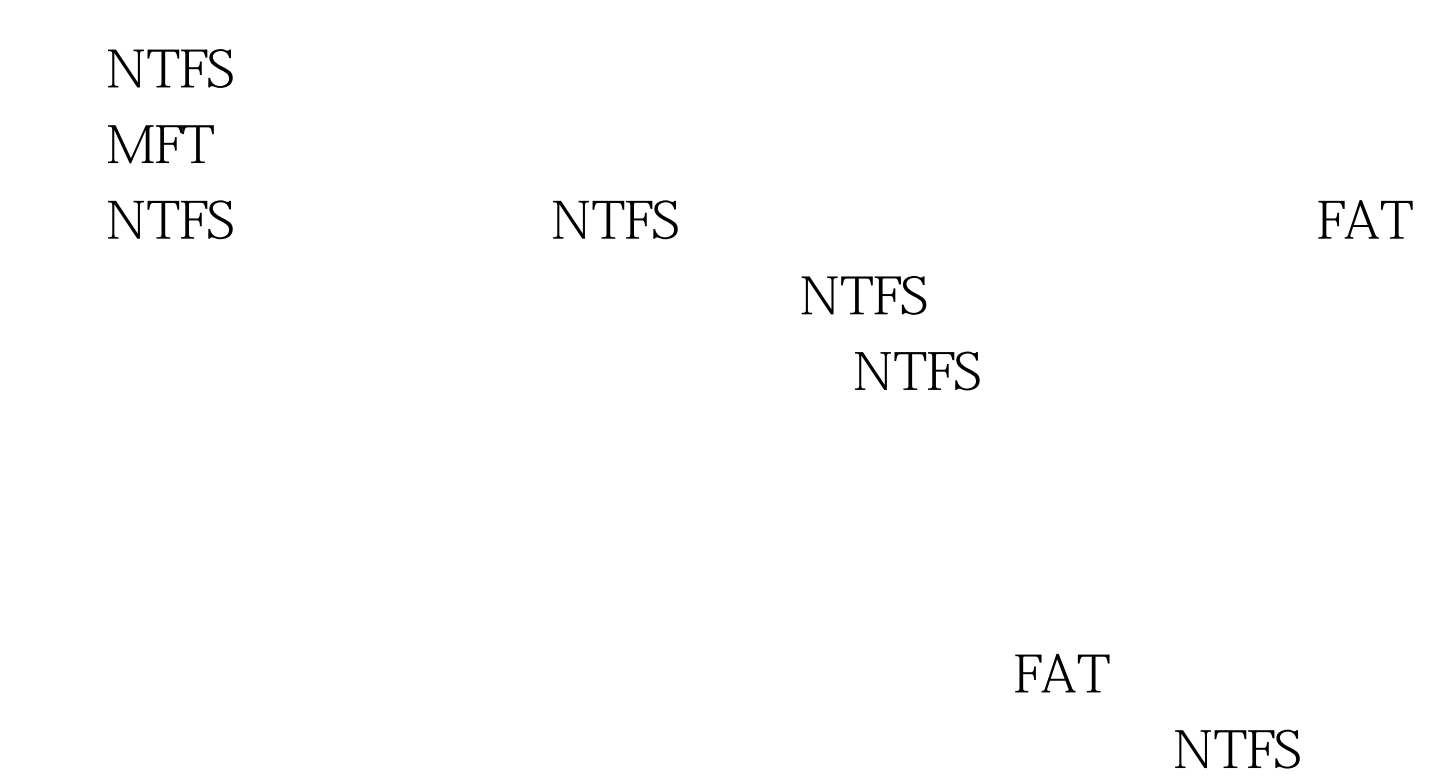

 $\rm MFT$ 

Windows ) 512 MB 512 bytes 1513 MB

NT/2000/XP NTFS

1,024 MB (1 GB) 1,024 bytes (1 KB) 2 1,025 MB - 2,048 MB (2 GB) 2,048 bytes (2 KB) 4 2,049 MB 4,096 bytes (4 KB) 8

512 1, 1 KB, 2 KB, 4 KB, 8 KB, 16 KB, 32 KB, 64 KB FORMAT

 $\overline{\phantom{a}}$ 

 $\alpha$ vi

 $4KB$ 

MFT NFT NET  $MFT$  $NTFS$ 

分磁盘的空间作为MFT专用的缓冲区域,其大小通常是磁盘

 $12.5\%$ . MFT

户删除文件时,NTFS通常不会使用被删除文件的空间来保存

### 人的是一个人的人的人的人的人,但是我们的人的人的人,而且,我们的人的人,而且,我们的人的人,但是我们的人,而且,我们的人,我们的人,我们的人,我们的人,我们的人

MFT

MFT STATES AND THE CONSTRUCTION OF THE CONSTRUCTION OF THE CONSTRUCTION OF THE CONSTRUCTION OF THE CONSTRUCTION OF THE CONSTRUCTION OF THE CONSTRUCTION OF THE CONSTRUCTION OF THE CONSTRUCTION OF THE CONSTRUCTION OF THE CON

Windows NT 4.0

## $SP4$  MFT

# Key: HKEY\_LOCAL\_MACHINE\SYSTEM\CurrentControlSet\Contro l\FileSystem NtfsMftZoneReservation DWORD

 $1\quad 4$ 

MFT (12.5%, 25%, 37.5%, 50%)

 $100Test$ 

www.100test.com